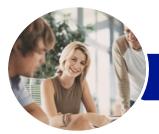

INFOCUS COURSEWARE

# Programming in VBA

# Using Microsoft Word 2016

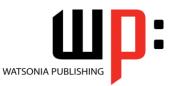

Product Code: INF1668

ISBN: 978-1-925526-07-3

| <ul> <li>✤ General</li> <li>Description</li> </ul> | The skills and knowledge acquired in this course are sufficient to be able to create real life working <i>VBA</i> applications within <i>Word</i> . The learner will be able to work with <i>VBA</i> within the <i>Word</i> environment to program and automate document operations.                                                                                                    |
|----------------------------------------------------|----------------------------------------------------------------------------------------------------|
| Learning<br>Outcomes                               | <ul> <li>At the completion of this course you should be able to:</li> <li>understand the <i>Word</i> object model and <i>VBA</i> concepts</li> <li>work effectively with the main features of the <i>VBA Editor</i> window</li> <li>create procedures in <i>VBA</i></li> <li>create and use variables</li> <li>create and work with user-defined functions</li> <li>use programming techniques to control the action taken by your program</li> <li>construct loops that repeat code according to different requirements</li> <li>identify and select specific text using code modules</li> <li>create and use code to undertake basic file management tasks</li> <li>create code to drive a user form</li> <li>write a variety of error handling routines</li> <li>use <i>VBA</i> code to display and use <i>Word's</i> built-in dialog boxes</li> </ul> |
| <ul> <li>Prerequisites</li> </ul>                  | Programming in VBA - Using Microsoft Word 2016 assumes a good working knowledge of the software. The learner should be able to create and edit different kinds of documents and must also have a general understanding of personal computers and the Windows operating system environment and be able to use File Explorer to locate and copy files.                                                                                                    |
| Topic Sheets                                       | 148 topics                                                                                                    |
| ✤ Methodology                                      | The InFocus series of publications have been written with one topic per page. Topic sheets either contain relevant reference information, or detailed step-by-step instructions designed on a real-world case study scenario. Publications can be used for instructor-led training, self-paced learning, or a combination of the two.                                                                                                    |
| <ul> <li>Formats</li> <li>Available</li> </ul>     | A4 Black and White, A5 Black and White (quantity order only), A5 Full Colour (quantity order only), Electronic Licence                                                                                                    |
| <ul> <li>Companion</li> <li>Products</li> </ul>    | There are a number of complementary titles in the same series as this publication.<br>Information about other relevant publications can be found on our website at<br><b>www.watsoniapublishing.com</b> .                                                                                                    |

This information sheet was produced on Wednesday, March 08, 2017 and was accurate at the time of printing. Watsonia Publishing reserves its right to alter the content of the above courseware without notice.

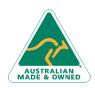

47 Greenaway Street Bulleen VIC 3105 Australia ABN 64 060 335 748 Phone: (+61) 3 9851 4000 Fax: (+61) 3 9851 4001 info@watsoniapublishing.com www.watsoniapublishing.com

## **Product Information**

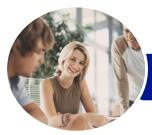

INFOCUS COURSEWARE

# Programming in VBA

### Using Microsoft Word 2016

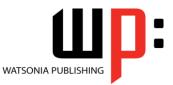

#### Product Code: INF1668

#### ISBN: 978-1-925526-07-3

### Contents

#### **Understanding Word VBA**

Programming in Microsoft Word **VBA** Terminology Displaying the Developer Tab The VBA Editor Screen Opening and Closing the Editor **Understanding Objects** The Object Hierarchy Viewing the Word Object Model Using the Immediate Window Working With Object Collections Setting Property Values Using the Object Browser Programming With the Object Browser Accessing Help Code Glossary

#### Starting With Word VBA

Using the Project Explorer Using the Properties Window Using the Work Area **Viewing Other Panes** Working With Toolbars Working With a Code Module Running Code From the Editor Setting Breakpoints in Code Stepping Through Code

#### **Procedures**

**Understanding Procedures** Where to Write Procedures Creating a New Sub Routine Using IntelliSense Using the Edit Toolbar **Commenting Statements** Indenting Code **Bookmarking in Procedures** Code Glossary

#### Variables

**Understanding Variables** Creating and Using Variables **Explicit Declarations** The Scope of Variables **Procedure Level Scoping** Module Level Scoping **Understanding Passing Variables** Passing Variables by Reference

Passing Variables by Value Understanding Data Types for Variables **Declaring Data Types** Using Arrays Code Glossary

#### **Functions**

**Understanding Functions Creating and Calling Functions** The MsgBox Function Using MsgBox The InputBox Function Using the InputBox Function **Nesting Functions** Using Functions in Function Procedures Code Glossary

#### **Decision Structures**

The IF Statement Using IF for Single Conditions Using IF for Multiple Conditions The Select Case Statement Using the Select Case Statement Using Select for Sets of Values Using Select for Ranges of Values Code Glossary

#### **Looping Structures**

For Loops Looping With Specified Iterations Looping for Each Item Adding an Exit to a Loop The Do Loop Statement Looping With Unknown Iterations Code Glossary

#### Working With Text

Understanding Text and Document Components Understanding the Story Range Understanding the Selection Object Using the Selection Object Understanding the Range Object **Using Range Objects** Assignment - Inserting Text Code - Inserting Text Assignment - Displaying Text in a Text Box

Phone: (+61) 3 9851 4000 Fax: (+61) 3 9851 4001 info@watsoniapublishing.com www.watsoniapublishing.com

Code - Displaying Text in a Text Box Understanding the Find Object Assignment - Performing a Find Operation Code - Performing a Find Operation Code Glossary

#### **Document Management**

The Activate Open and Close Methods **Opening and Closing Documents** Understanding the Add Method Understanding the Save Methods Assignment - Creating and Saving Documents Code - Creating and Saving Documents **Properties That Return Information** Functions That Return Information Assignment - Getting Information Code - Getting Information Understanding Files Folders and Drives Working With Files and Folders Assignment - Displaying Files in a UserForm Code - Displaying Files in a UserForm **Removing Files and Folders** The Application and Options Object Code Glossary **Programming UserForms** 

Handling Form Events Initialising a Form **Closing a Form** Creating Functions for a Form Creating Code for Option Buttons Assignment - Using the AfterUpdate Event Code - Using the AfterUpdate Event Setting Bookmarks for Data Entry Assignment - Using Bookmarks to Enter Data Code - Using Bookmarks to Enter Data Setting the Tab Order Forcing Correct Entry Templates and AutoStart Macros

### **Product Information**

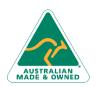

47 Greenaway Street Bulleen VIC 3105 Australia ABN 64 060 335 748

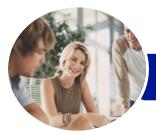

INFOCUS COURSEWARE

# Programming in VBA

### Using Microsoft Word 2016

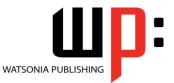

Product Code: INF1668

ISBN: 978-1-925526-07-3

Creating a Template With AutoMacros Code Glossary

#### **Error Handling**

Understanding Error Types The on Error Statement Simple Error Trapping Using the Resume Statement Using Decision Structures in Error Handlers Assignment - Using the Err Object Code - Using the Err Object Assignment - Error Handling in Event Procedures Code - Error Handling in Event Procedures Defining Custom Errors Code Glossary

#### **BuiltIn Dialogs**

The Dialogs Collection Dialog Box Arguments Using the Execute Method Using the Show Method The Display Method Using the Display Method Working With Dialog Tabs Assignment - Using Dialogs With a UserForm Code - Using Dialogs With a UserForm

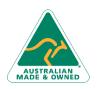

47 Greenaway Street Bulleen VIC 3105 Australia ABN 64 060 335 748 Phone: (+61) 3 9851 4000 Fax: (+61) 3 9851 4001 info@watsoniapublishing.com www.watsoniapublishing.com

### **Product Information**